# **Tell - syntax povelov**

# D2000 Tell - syntax povelov

[D2000 Server](#page-0-0) [D2000 Archiv](#page-4-0) [D2000 Kom](#page-12-0) D<sub>2000</sub> Event [D2000 Calc](#page-17-0) [D2000 DBManager](#page-19-0) [D2000 Alarm](#page-20-0) [D2000 Topology](#page-20-1) D<sub>2000</sub> GateWay [D2000 WorkBook](#page-21-0)

#### <span id="page-0-0"></span>D2000 SERVER

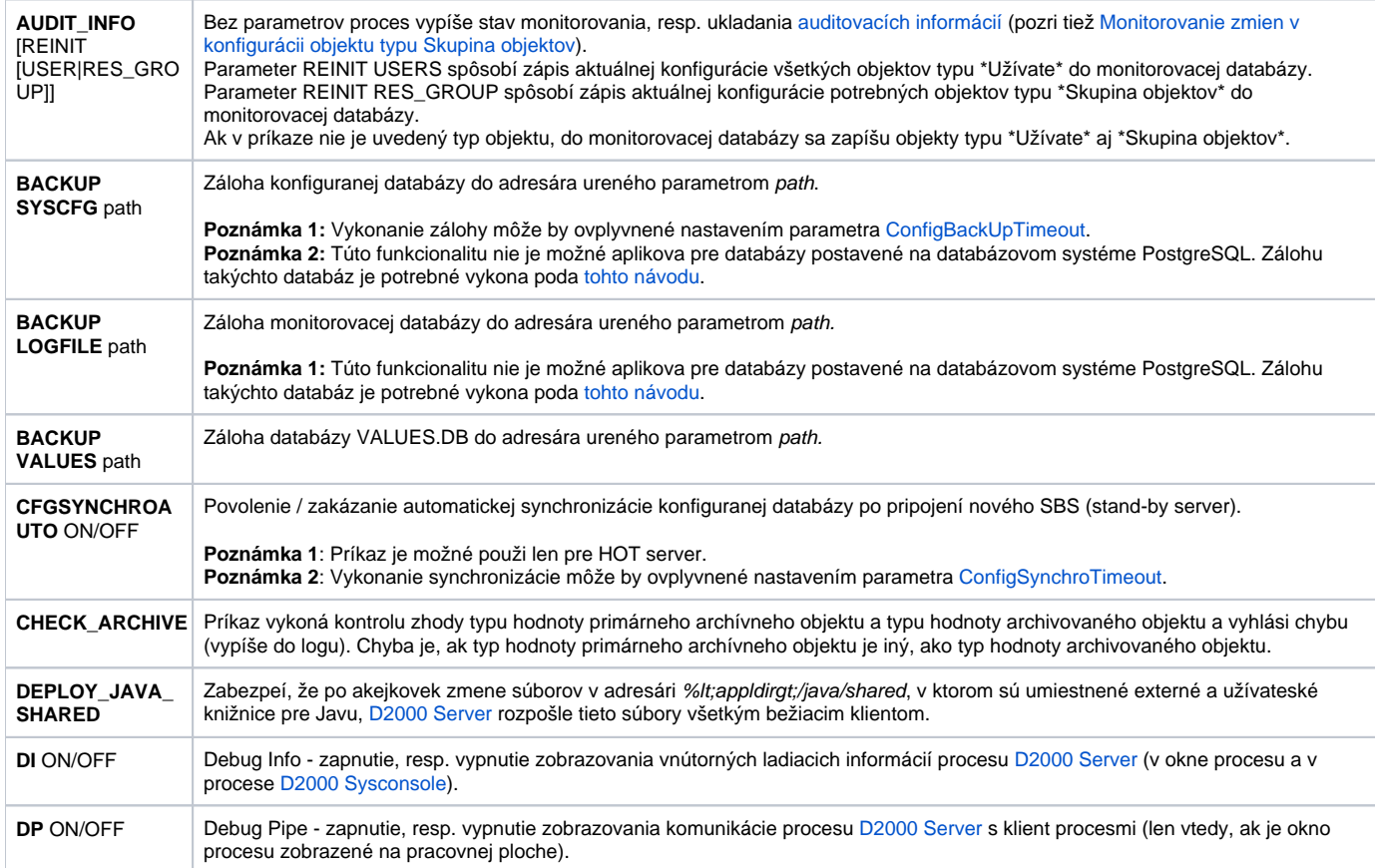

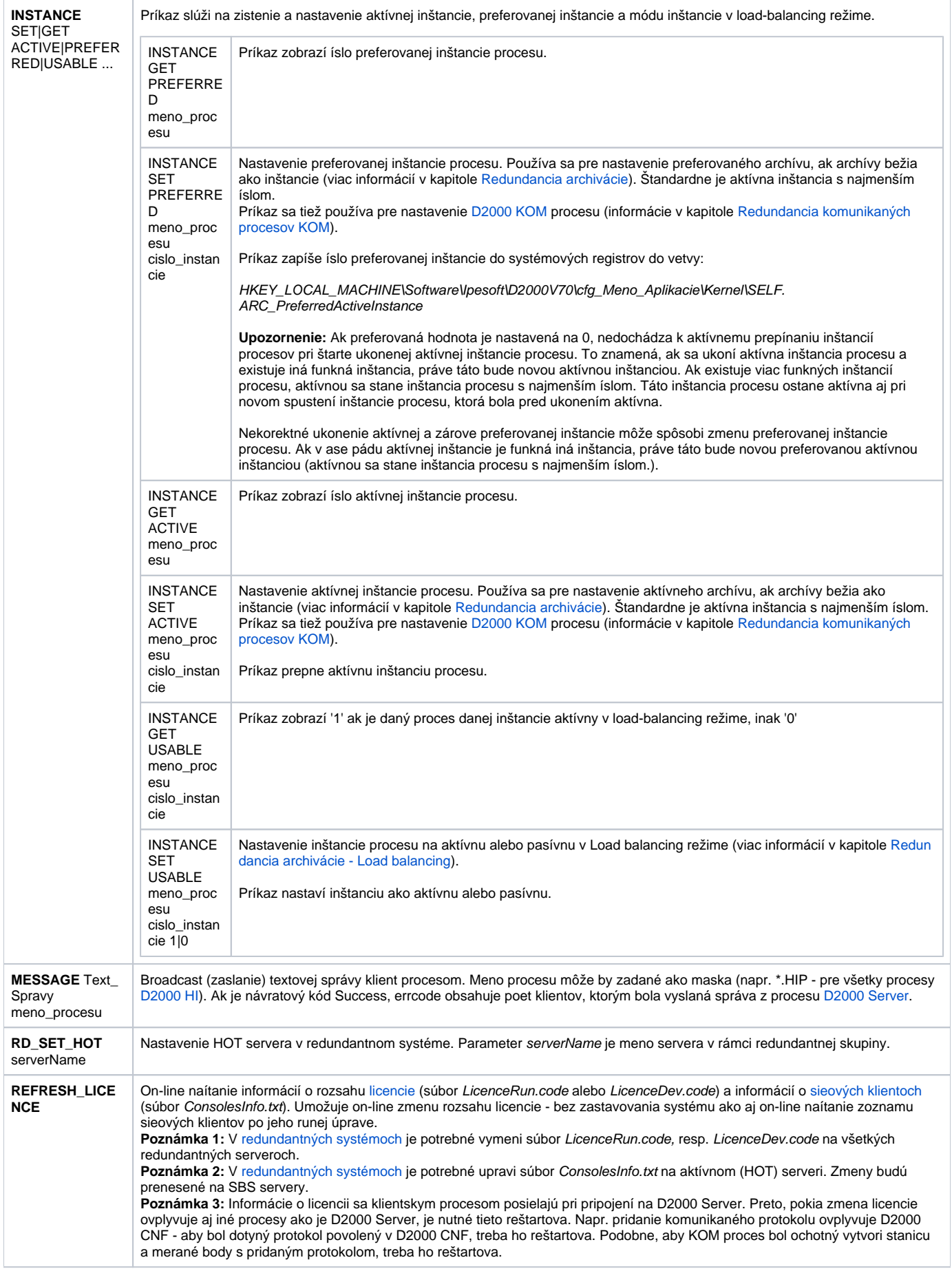

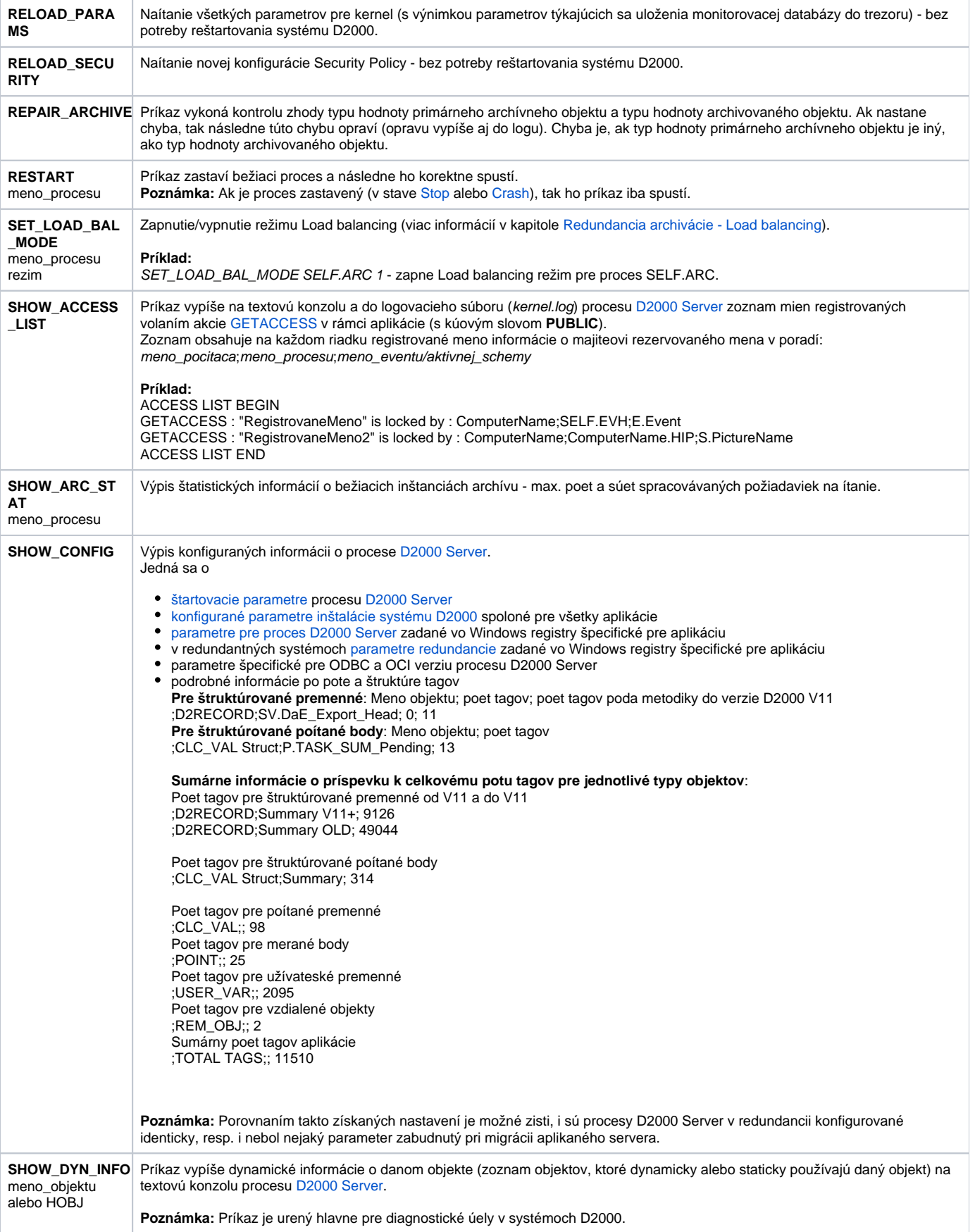

<span id="page-3-0"></span>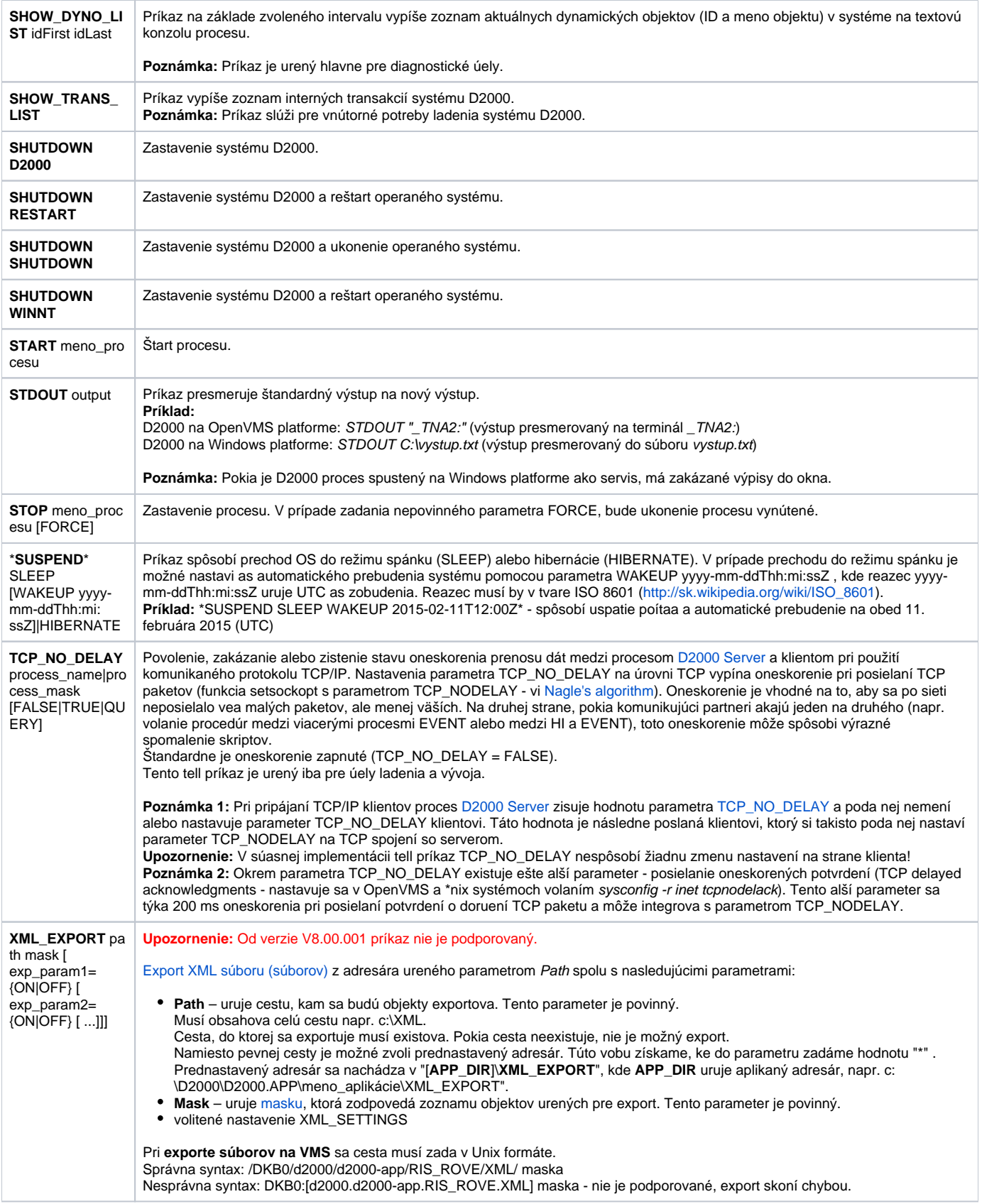

<span id="page-4-1"></span>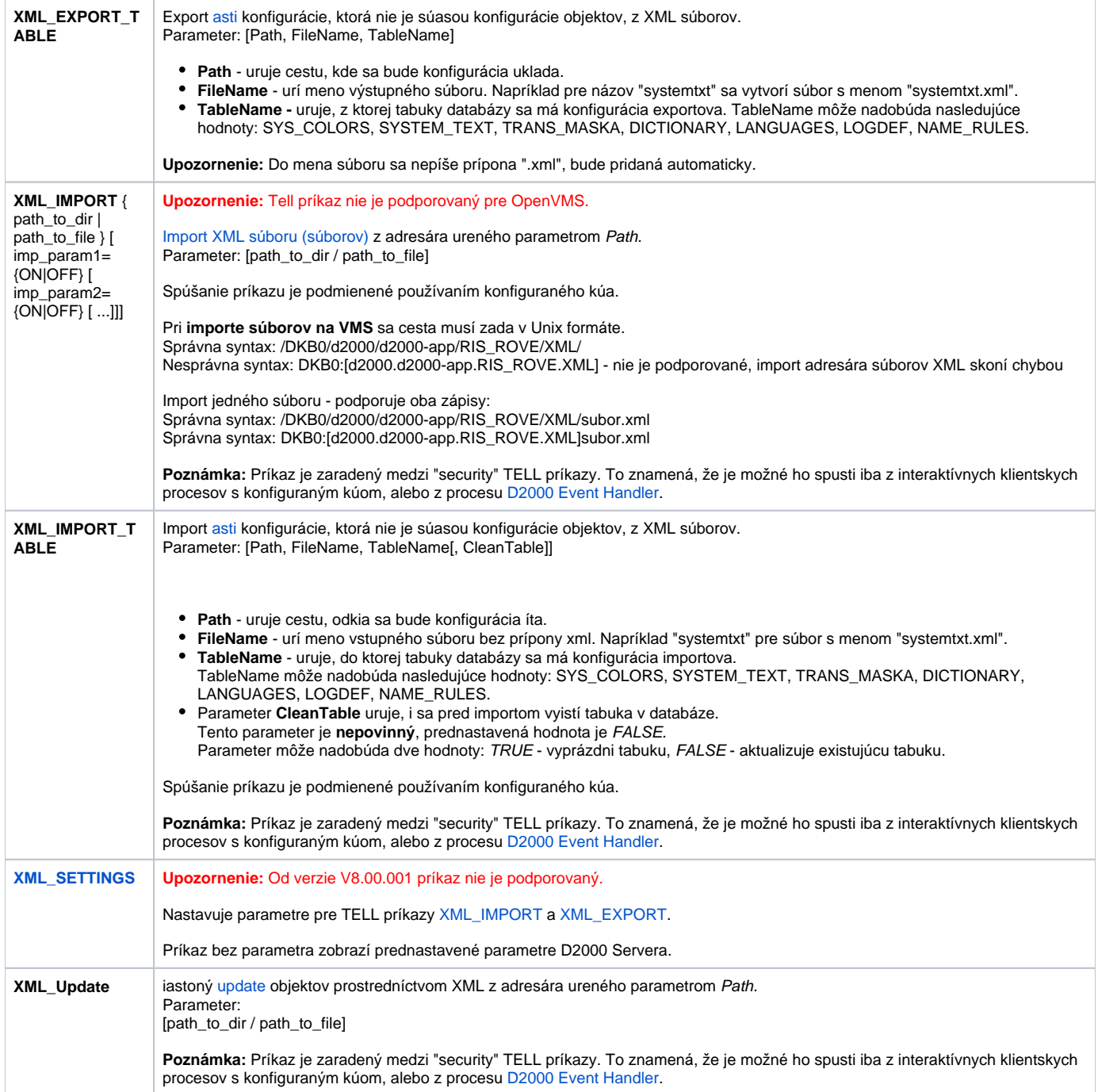

#### <span id="page-4-0"></span>D2000 ARCHIV

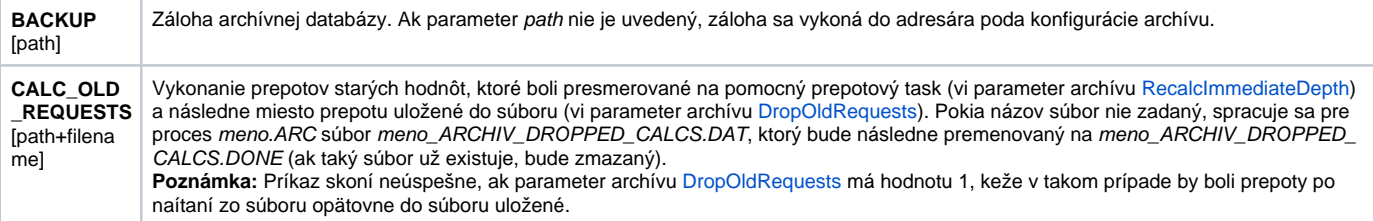

<span id="page-5-0"></span>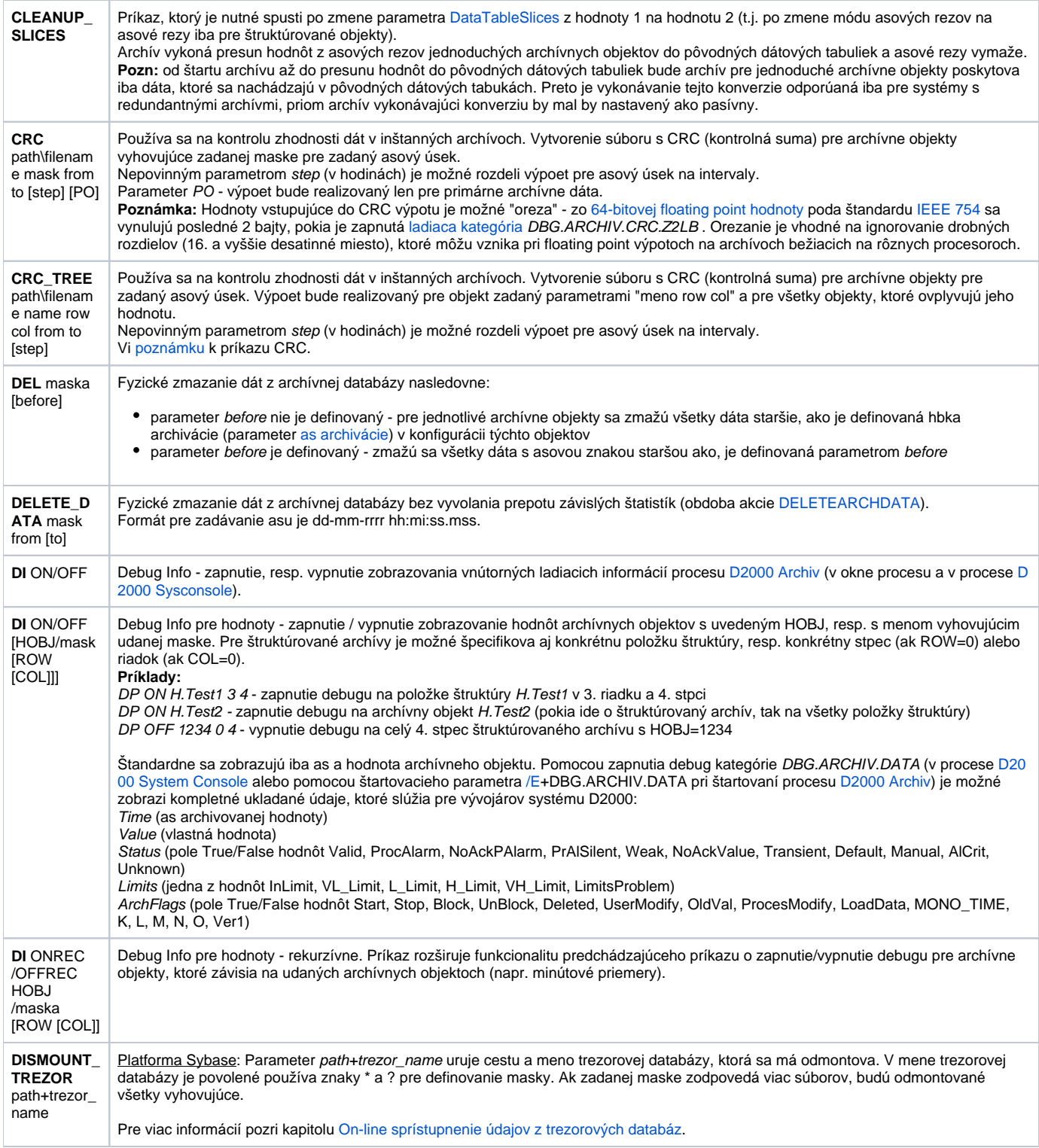

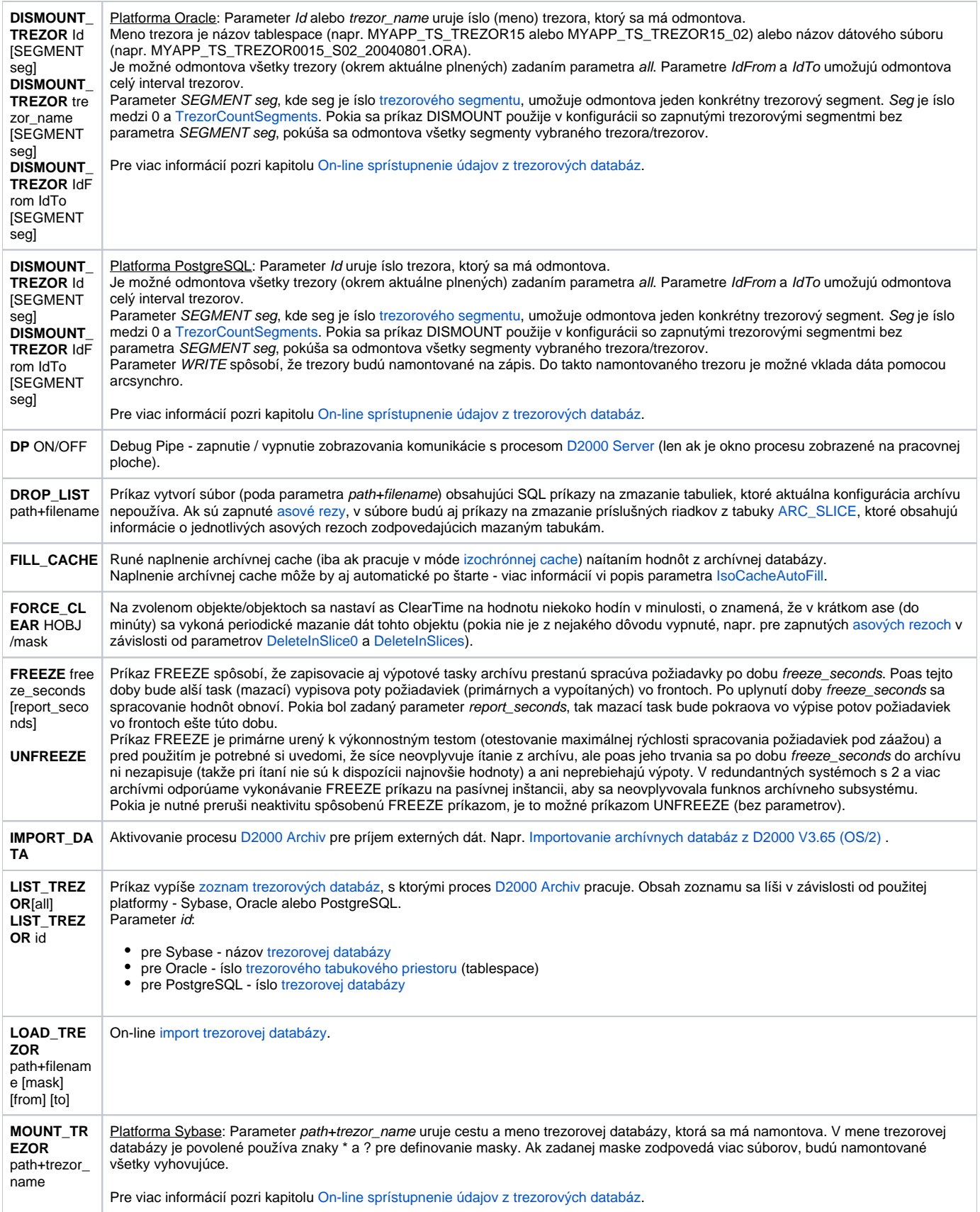

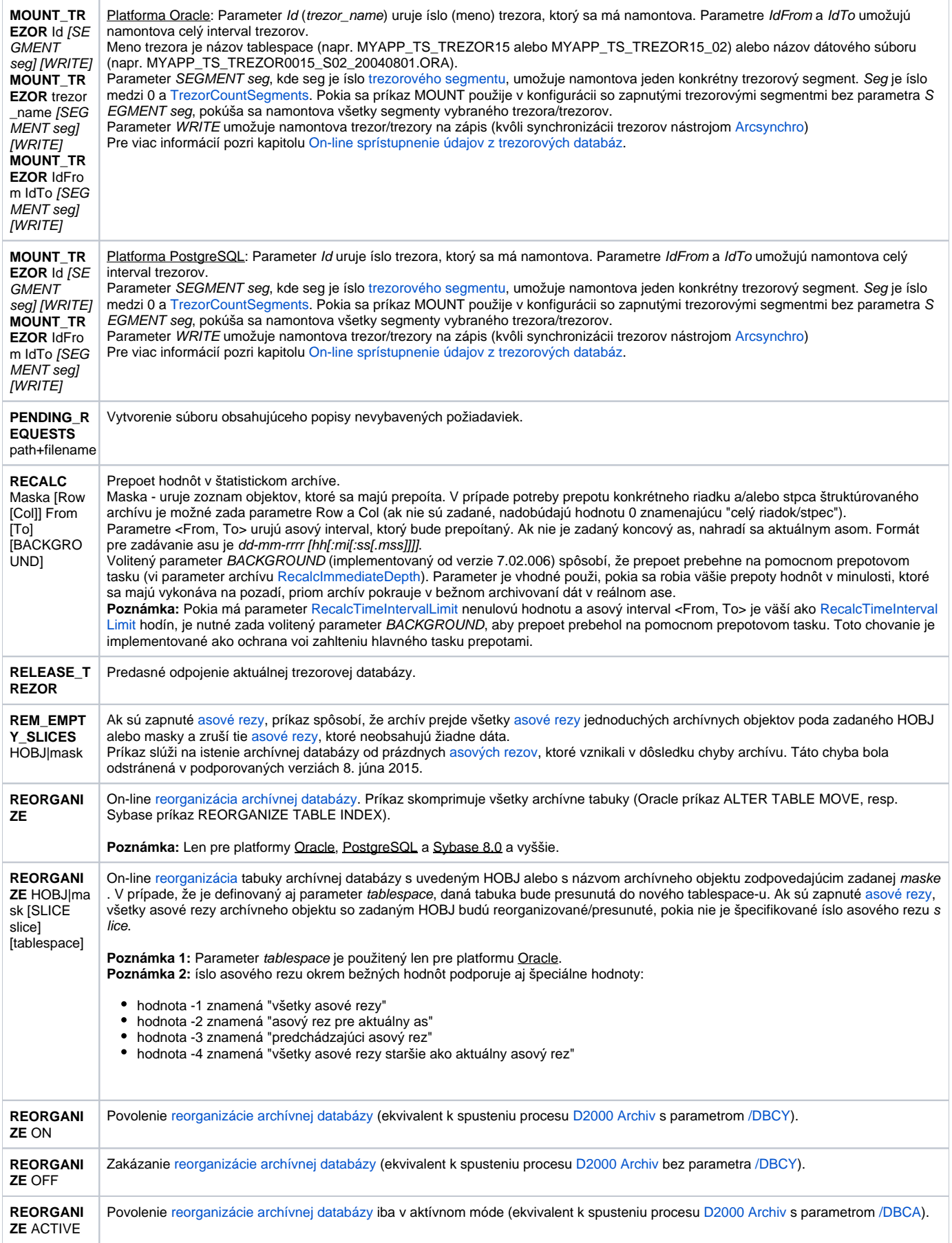

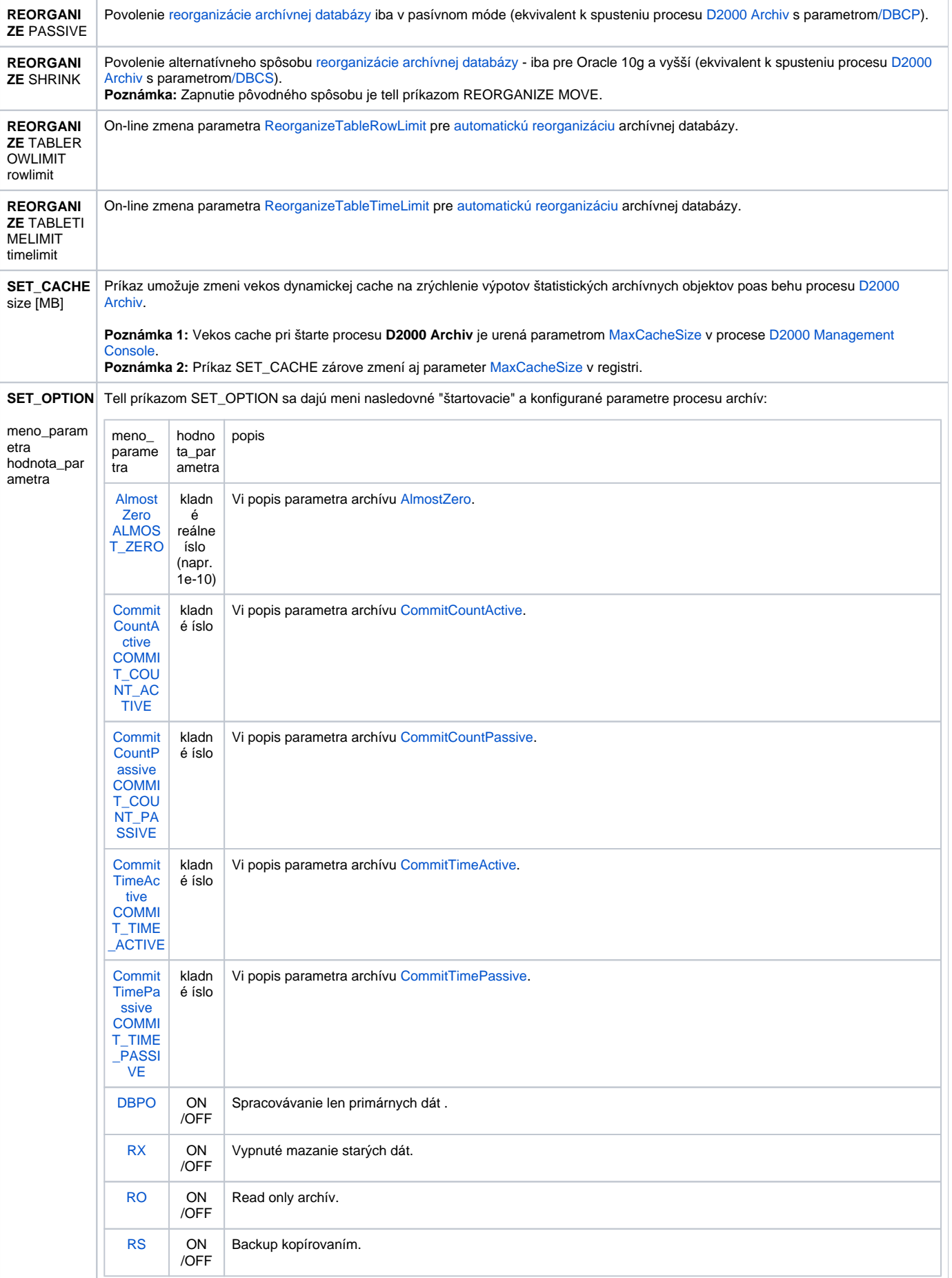

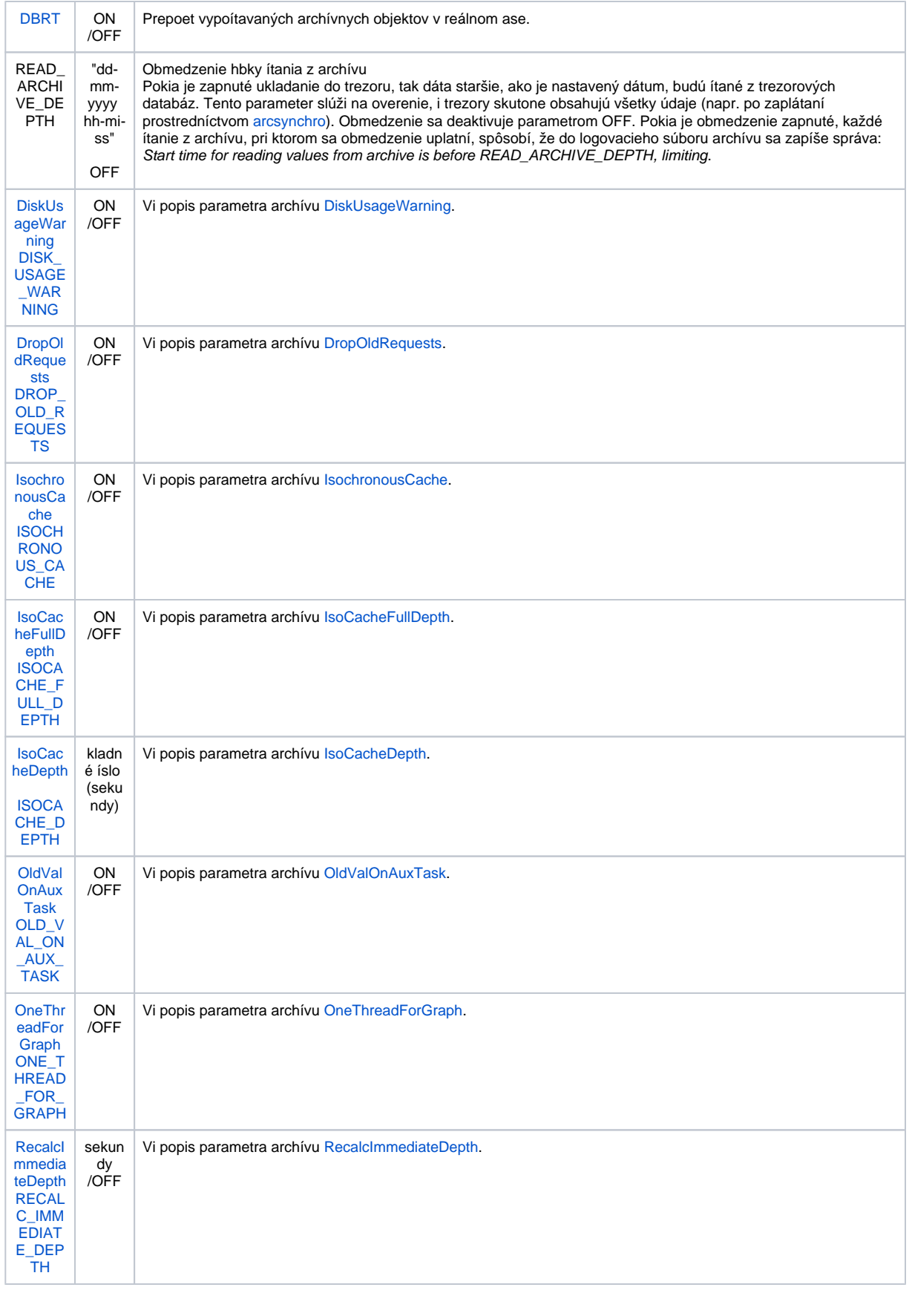

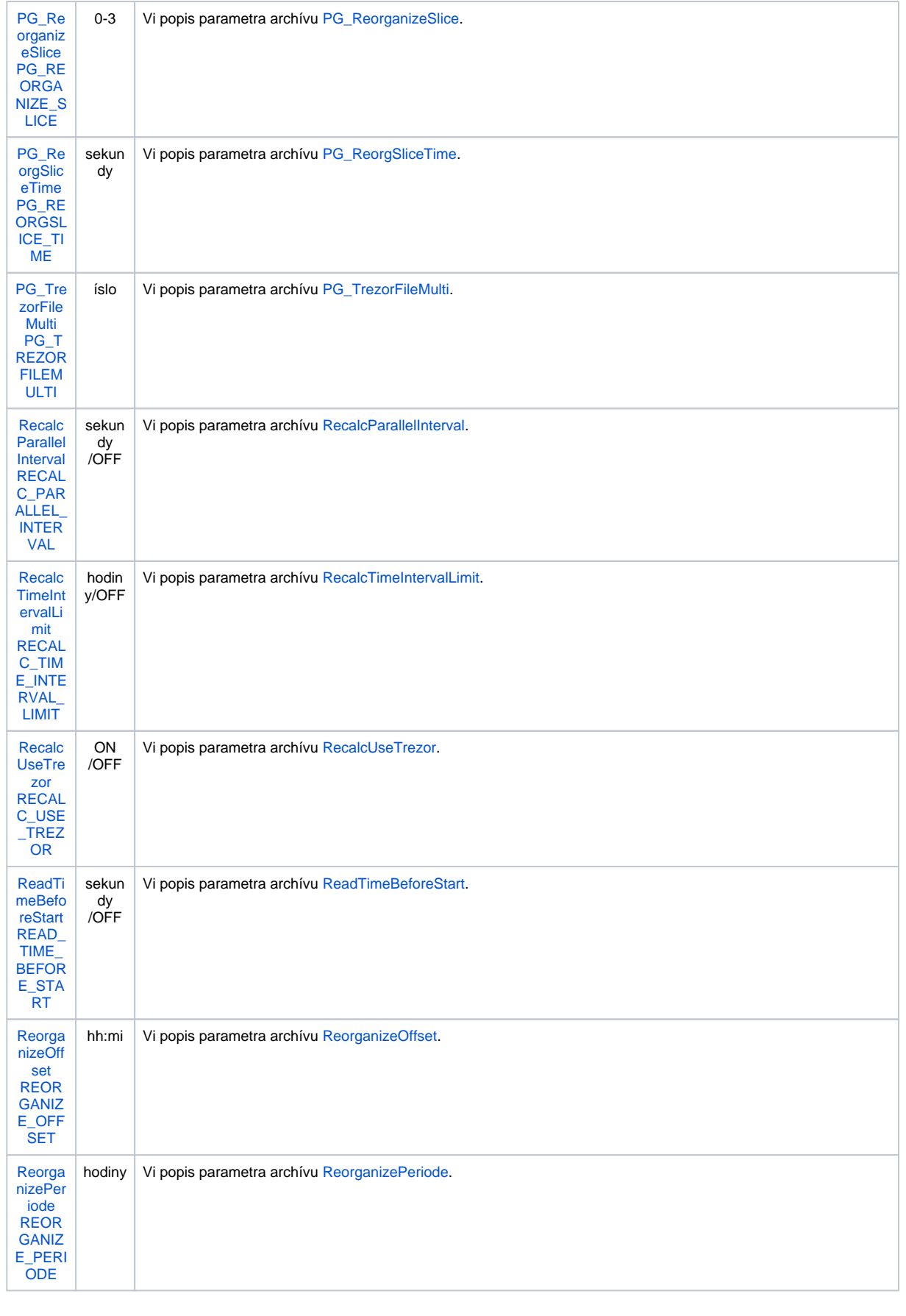

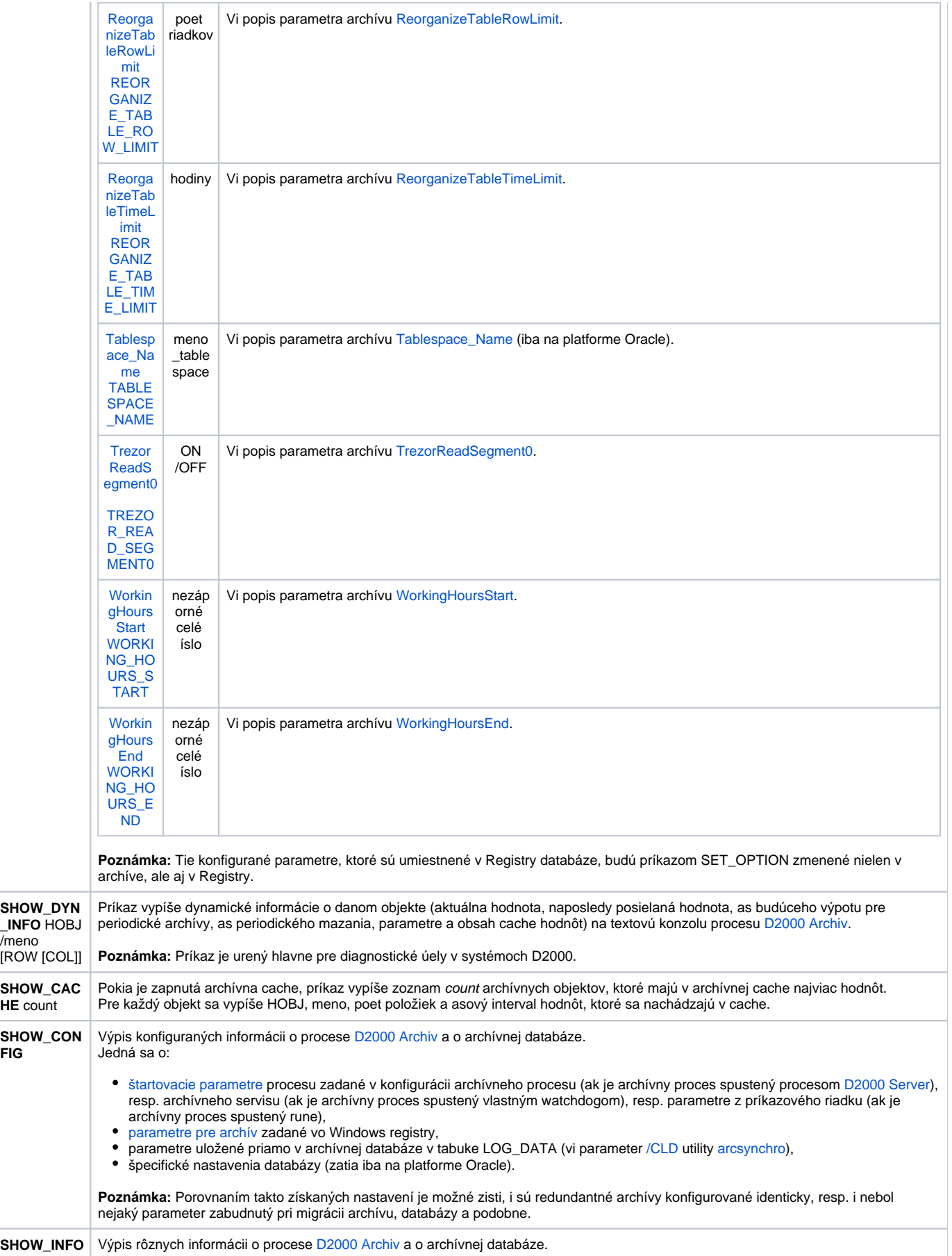

**FIG**

<span id="page-12-1"></span>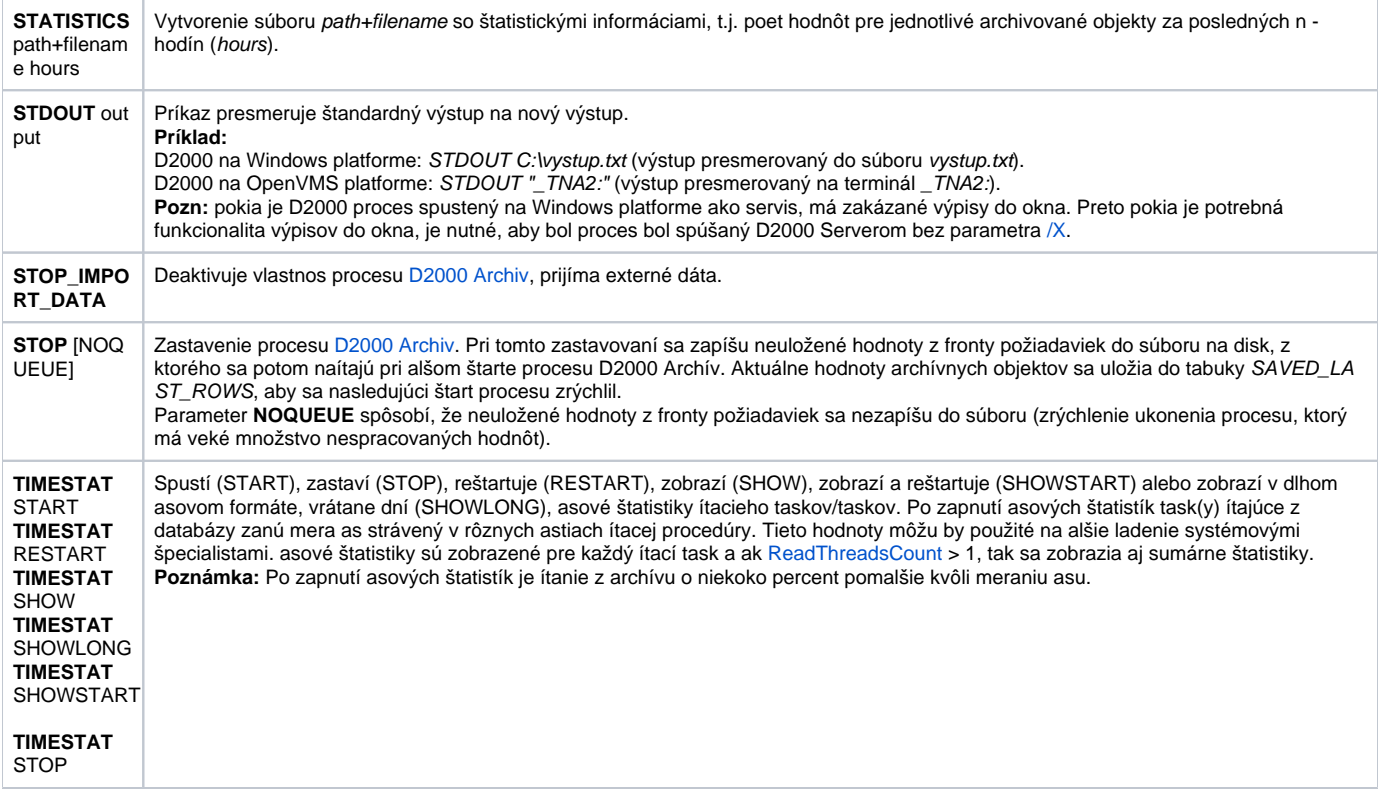

#### <span id="page-12-0"></span>D2000 KOM

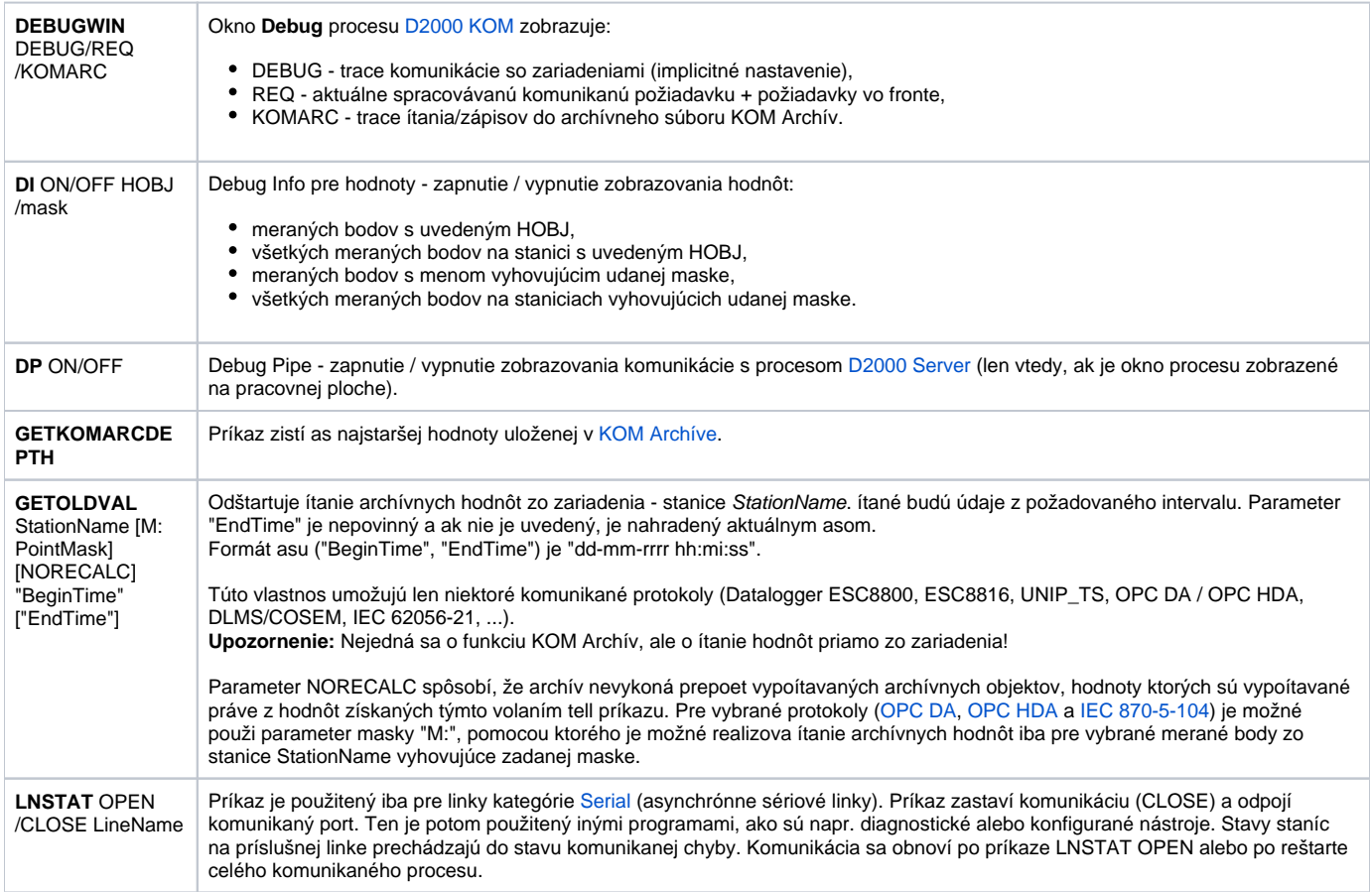

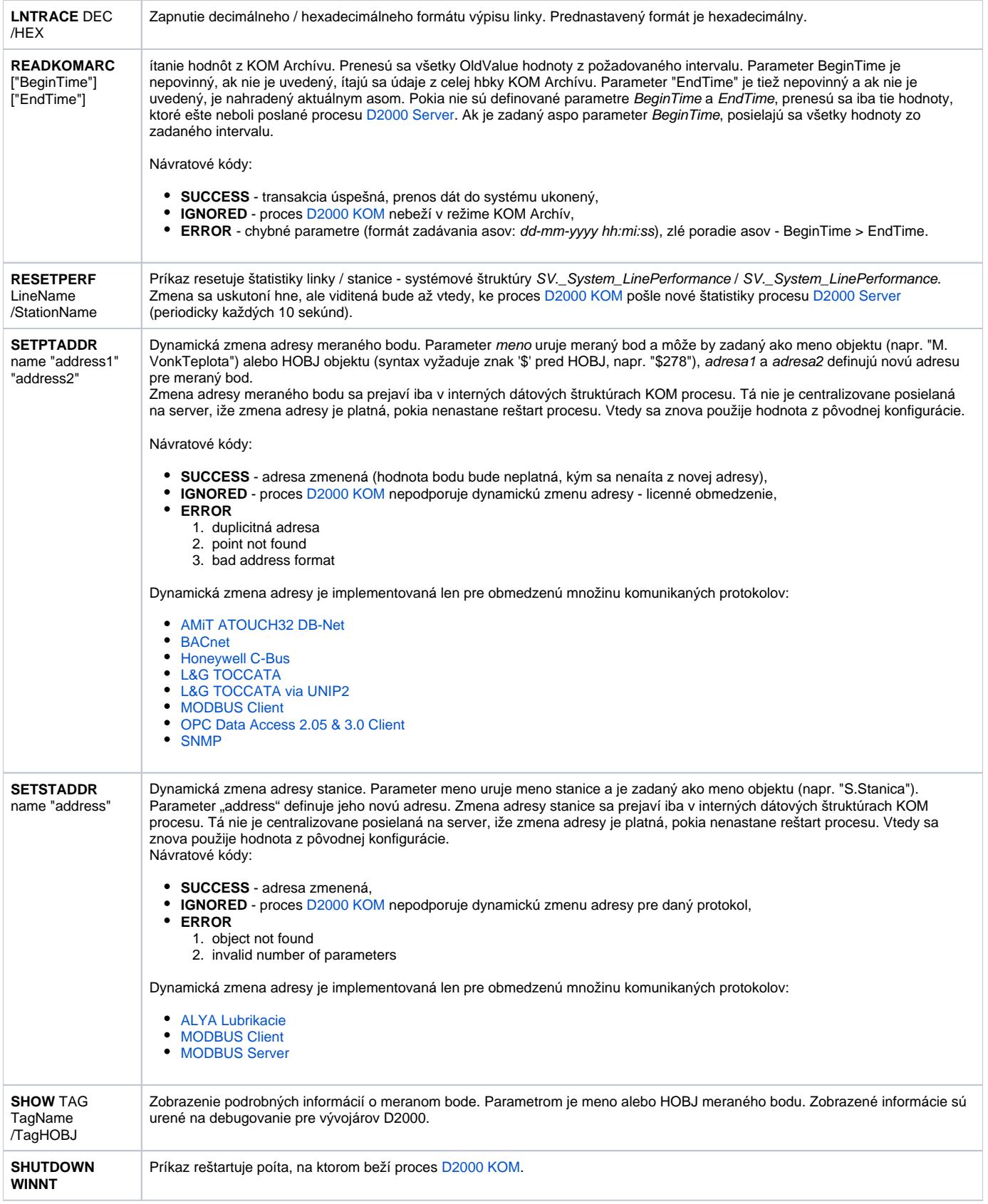

<span id="page-14-3"></span><span id="page-14-2"></span><span id="page-14-1"></span><span id="page-14-0"></span>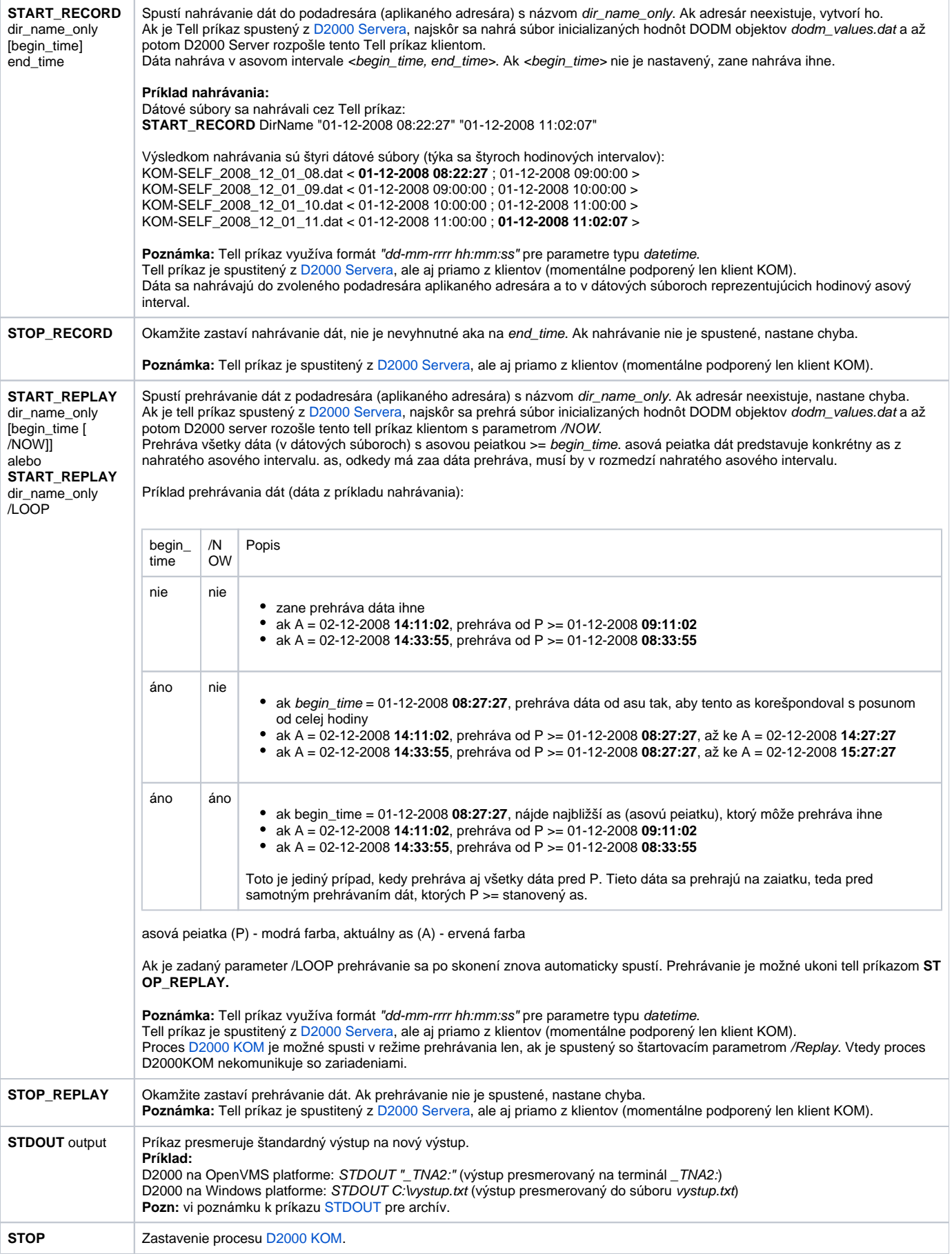

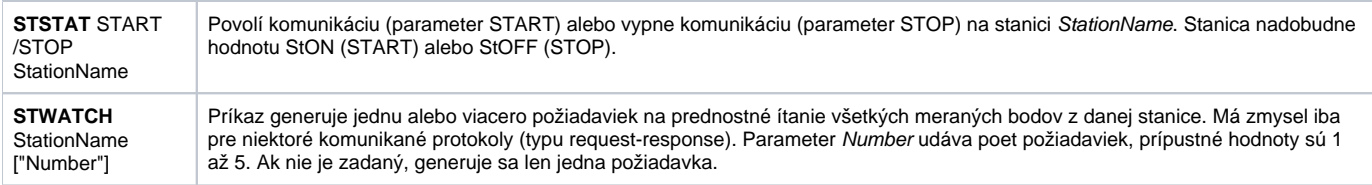

<span id="page-15-0"></span>D2000 EVENT

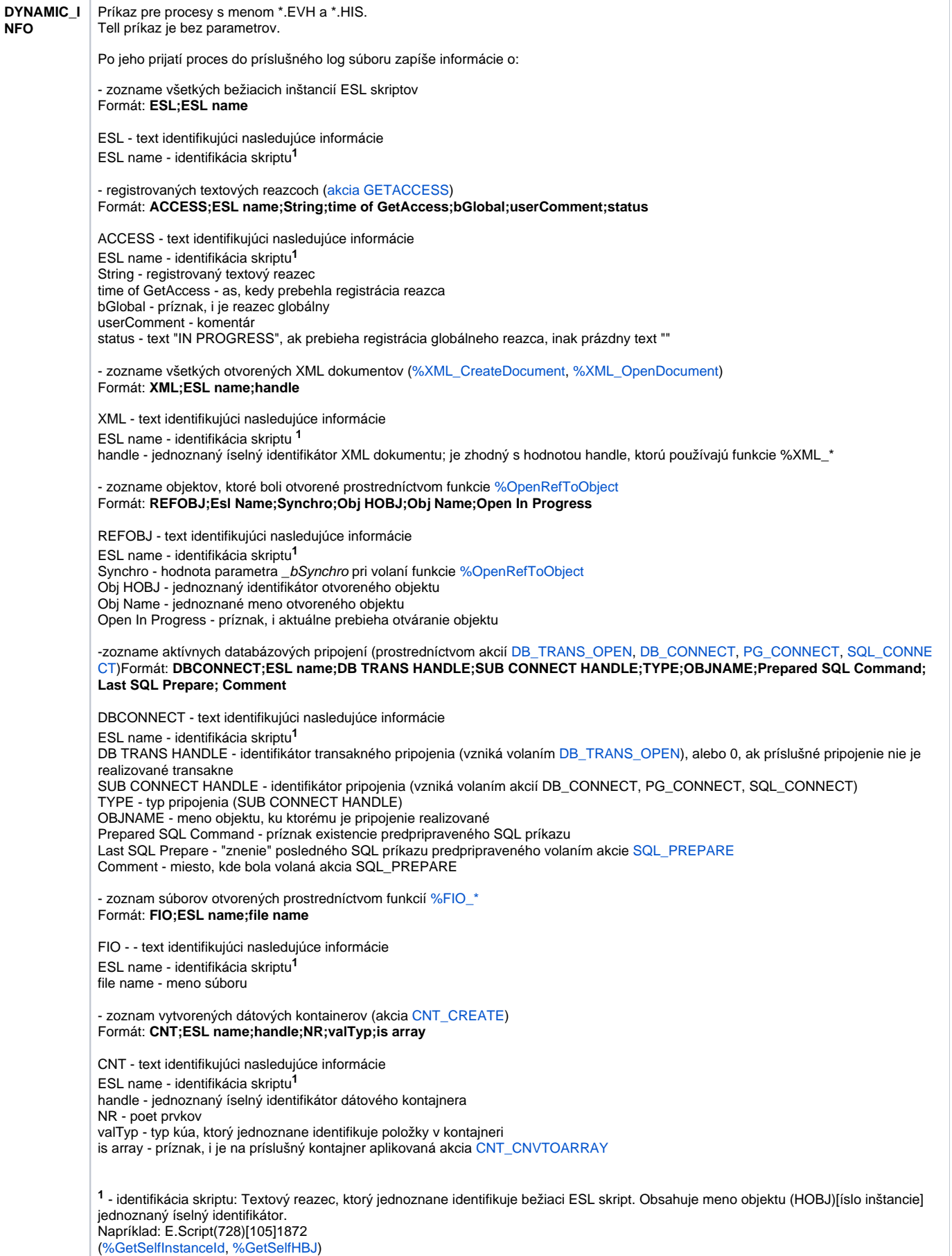

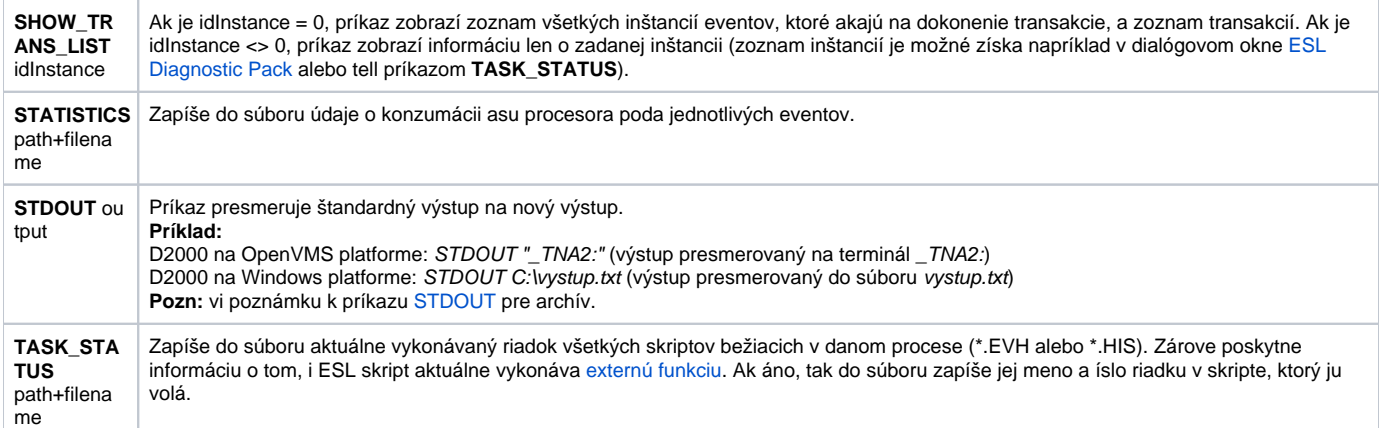

# <span id="page-17-0"></span>D2000 CALC

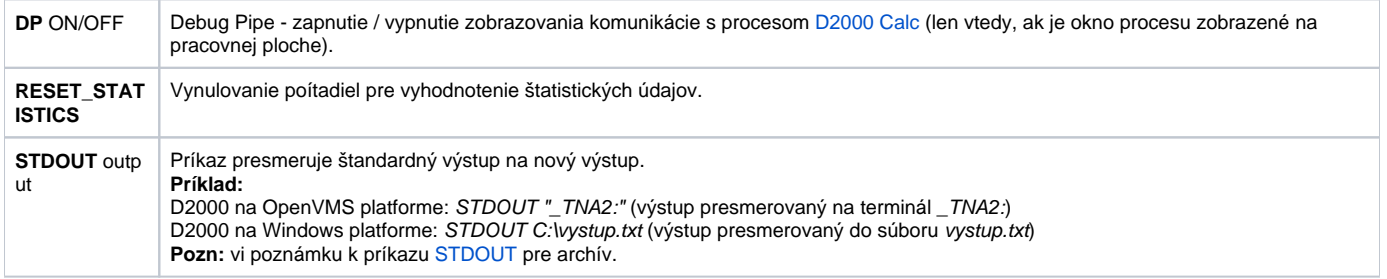

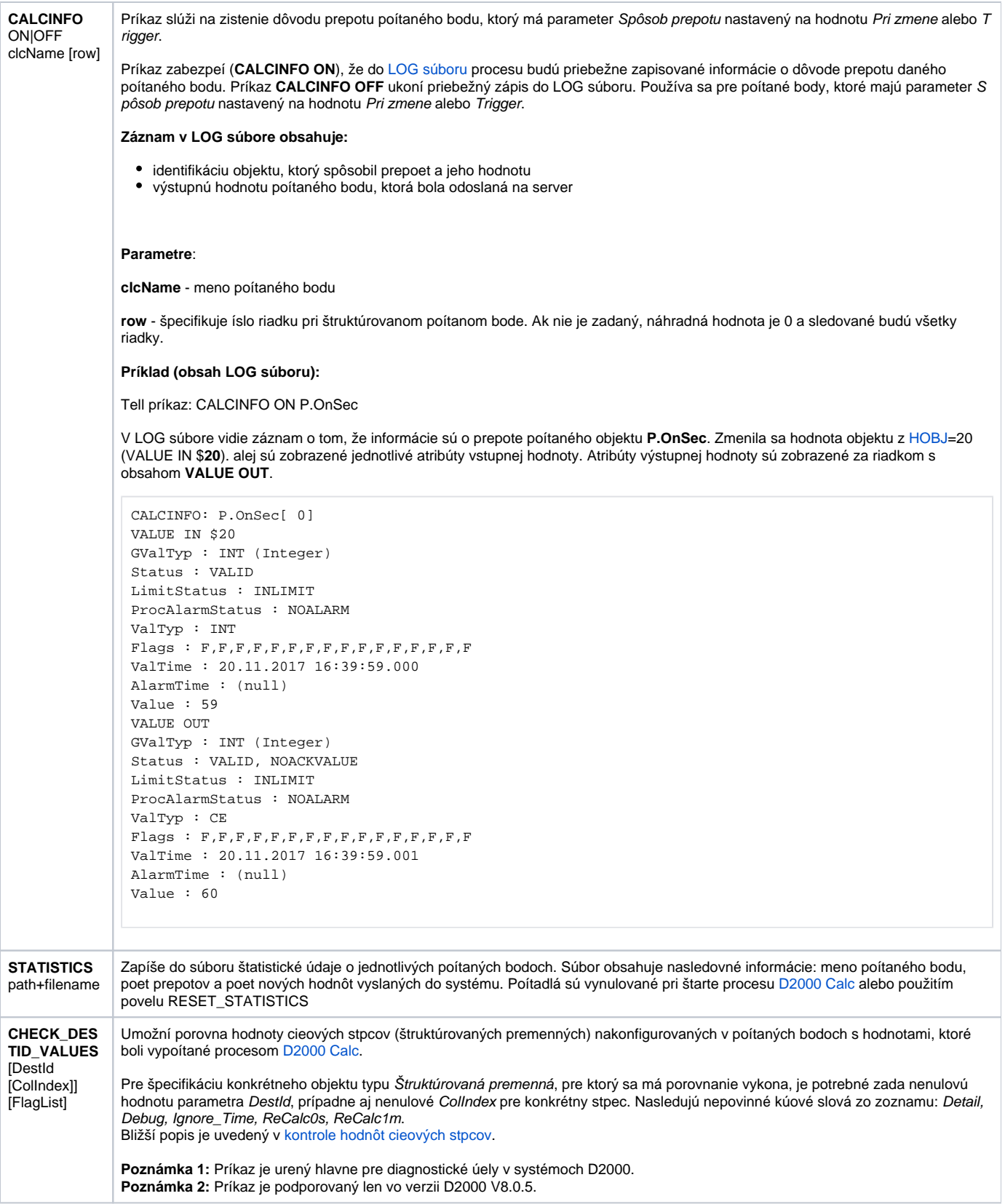

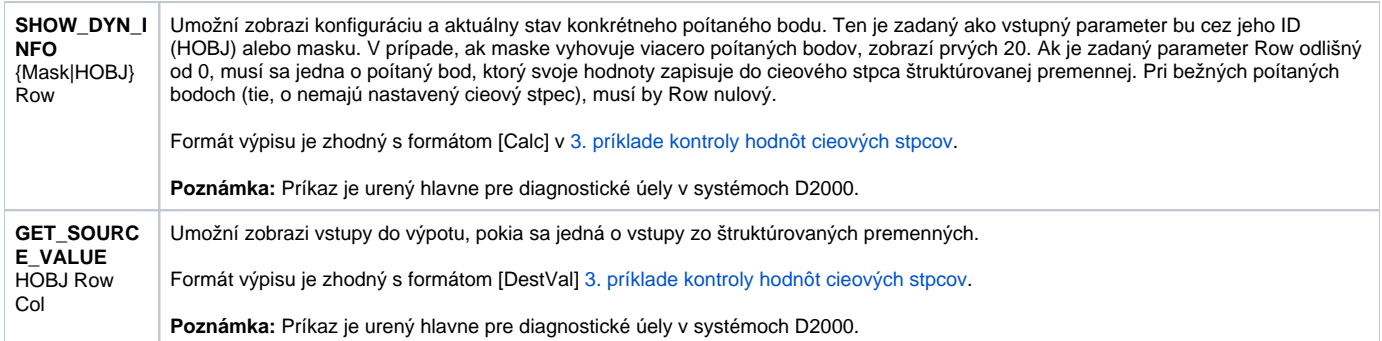

## <span id="page-19-0"></span>D2000 DBMANAGER

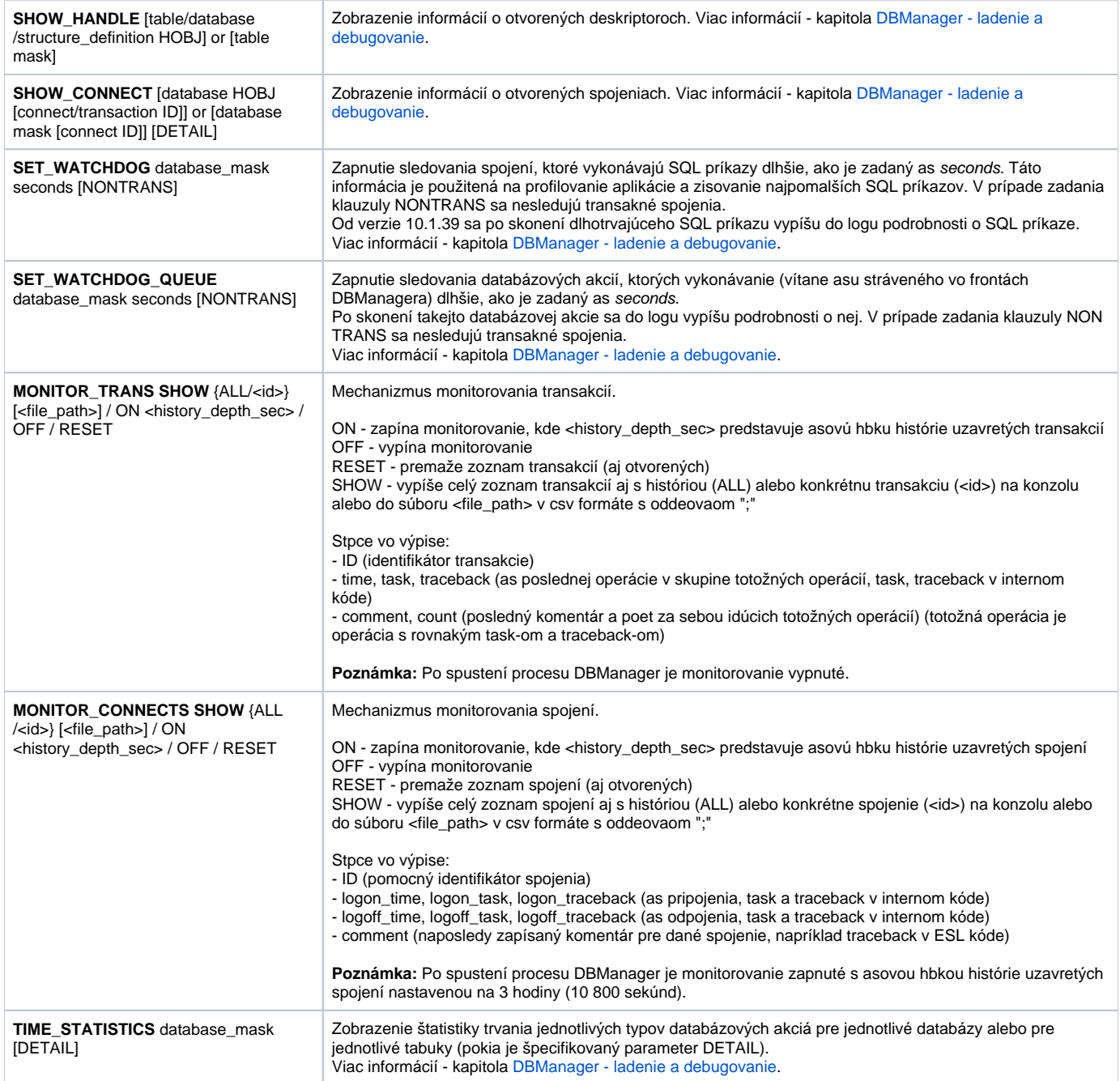

## <span id="page-20-0"></span>D2000 ALARM

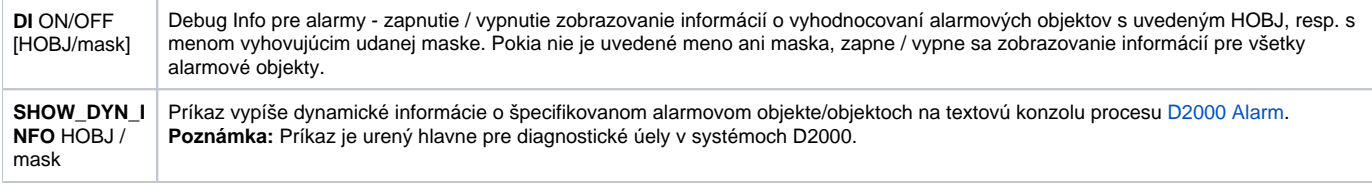

#### <span id="page-20-1"></span>D2000 TOPOLOGY

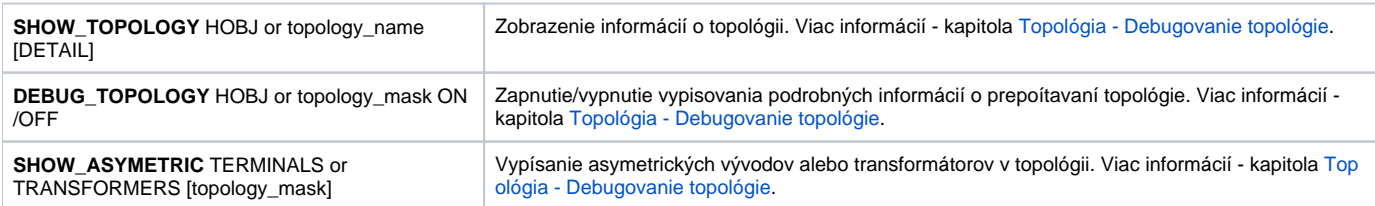

# <span id="page-20-2"></span>D2000 GateWay Client

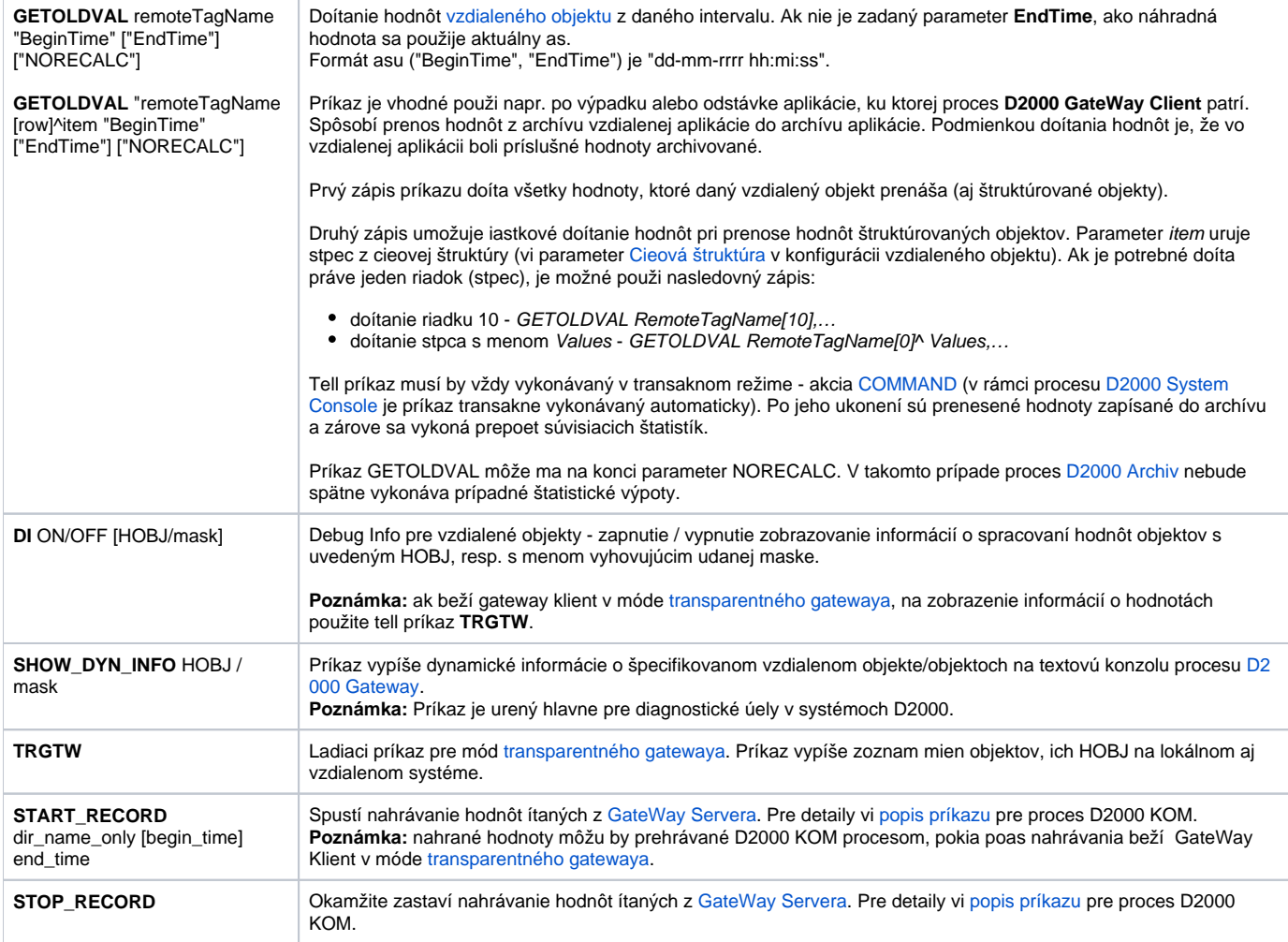

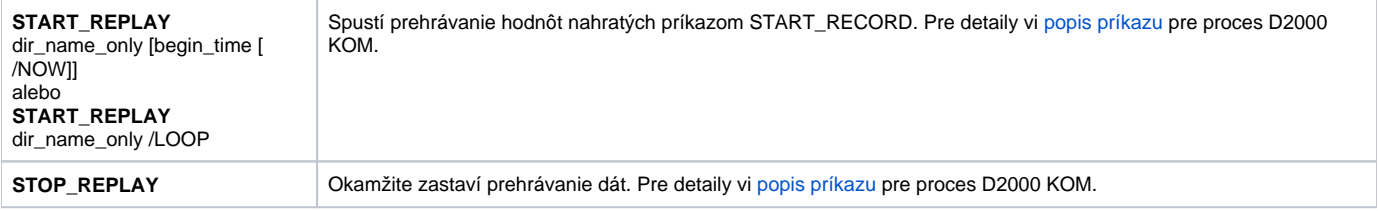

#### <span id="page-21-0"></span>D2000 WorkBook

**OBJECTS\_INFO** Proces zapíše do svojho .log súboru zoznam všetkých objektov, ktoré sú, alebo boli použité v rámci reportov.

**Súvisiace stránky:**

[D2000 Tell](https://doc.ipesoft.com/display/D2DOCV11SK/D2000+Tell) [Práca s procesom D2000 Tell](https://doc.ipesoft.com/pages/viewpage.action?pageId=1541873)